#### Processamento de Transações

#### Laboratório de Bases de Dados Profa. Dra. Cristina Dutra de Aguiar Ciferri

### Introdução

- Ambiente multiusuário
	- vários usuários utilizam o mesmo sistema ao mesmo tempo
	- múltiplos programas (transações) compartilham a mesma CPU
- Forma de execução dos programas
	- intercalada (*interleaved*)
	- *alguns comandos de um programa são executados e o programa é suspenso; alguns comandos de outro programa são executados, o programa é suspenso, e assim por diante ...*

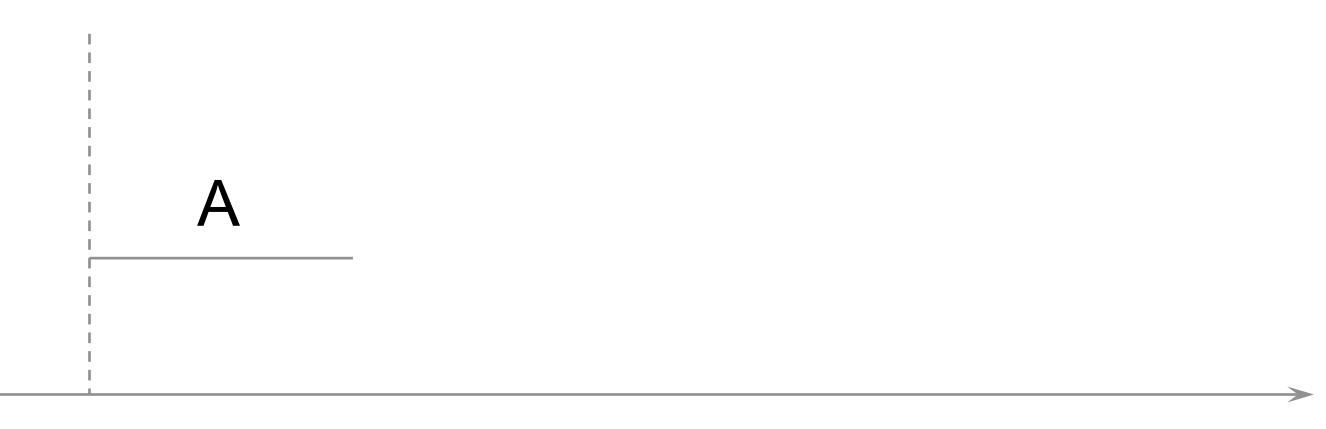

tempo

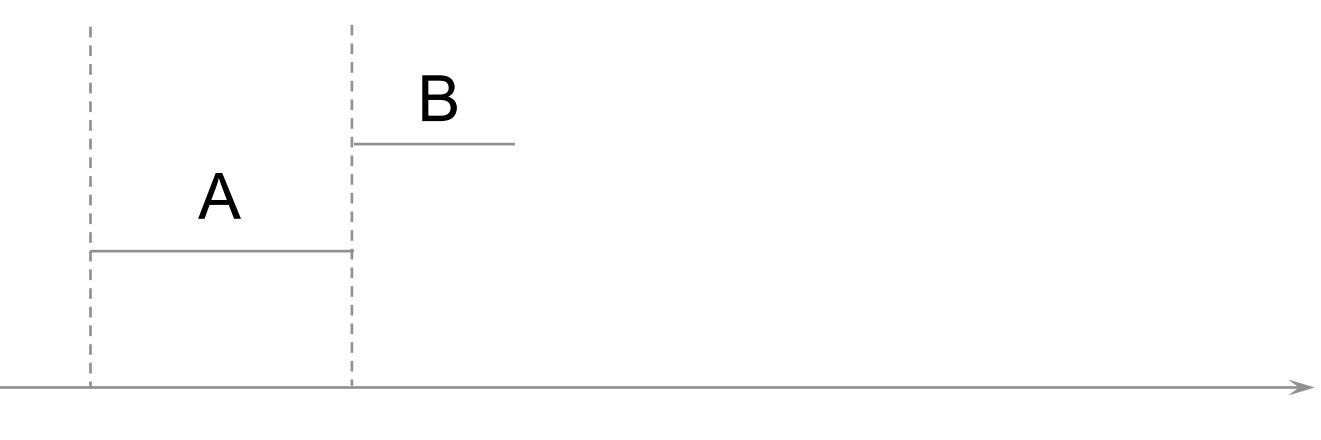

tempo

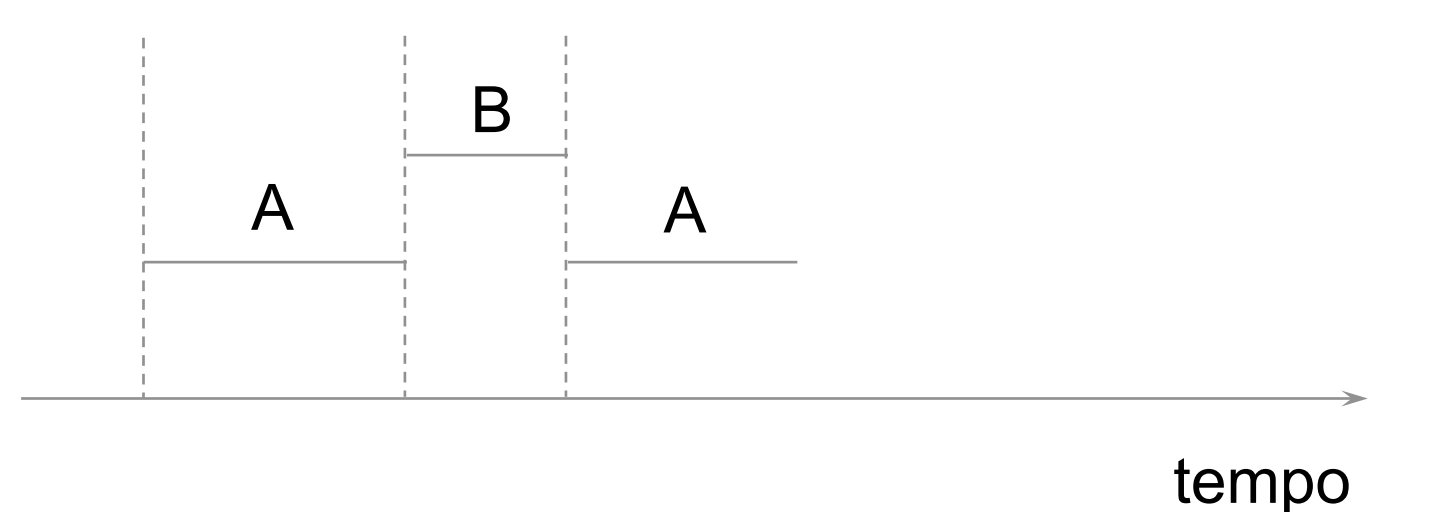

![](_page_5_Figure_1.jpeg)

![](_page_6_Figure_1.jpeg)

tempo

- SBD multiusuário
	- recursos principais: dados armazenados no BD

### Transação

- Unidade de execução de um programa que acessa ou altera o conteúdo do BD
- Seqüência de operações de escrita/leitura no BD
- Características
	- é delimitada por declarações da forma início da transação e fim da transação
	- todas as operações de escrita/leitura entre essas duas declarações são consideradas parte de uma mesma transação

# Transação

- Características
	- um programa de aplicação pode conter mais do que uma transação, se as operações de escrita/leitura são limitadas por diferentes pares de declaração início da transação e fim da transação
- Observações
	- os dados do BD estão armazenados em memória secundária
	- as operações que não sejam leitura/escrita não apresentam efeito para o BD

# Operações das Transações

- begin transaction
	- início da execução de uma transação
- read ou write
	- operações de leitura ou escrita nos dados do BD
- end transaction
	- final da execução de uma transação
	- deve ser verificado se a transação executará commit ou abort

# Operações das Transações

- commit transaction
	- indica que a transação foi finalizada com sucesso
	- torna permanente as alterações realizadas no BD
- abort transaction (rollback)
	- indica que a transação foi finalizada sem sucesso
	- descarta as alterações já realizadas no BD

### Transição de Estado

![](_page_11_Figure_1.jpeg)

# Operação de Leitura

- Representada por r(x) ou read item(x)
- Lê o item de dado x na variável de programa x
- Passos
	- encontrar o endereço do bloco que contém x
	- copiar o bloco para o *buffer* da memória principal (se necessário)
	- copiar o valor de x do *buffer* para a variável x

# Operação de Escrita

- Representada por  $w(x)$  ou write item $(x)$
- Escreve o valor da variável de programa x no item de dado x
- Passos
	- encontrar o endereço do bloco que contém x
	- copiar o bloco para o *buffer* da memória principal (se necessário)
	- copiar o valor da variável x para o *buffer*
	- escrever o novo valor do item de dado x no disco (atualização do BD)

### **Observações**

- Transações submetidas pelos usuários
	- podem executar concorrentemente
	- podem acessar e alterar os mesmos itens de dados
- Execução não controlada
	- pode originar problemas
	- inconsistência do banco de dados

### **Exemplos**

- Transação 1  $r(x)$  $x := x - n$  $w(x)$  $r(y)$  $y := y + n$  $w(y)$ • Transação 2  $r(x)$  $x := x + m$  $w(x)$ • t<sub>2</sub>:  $r_2(x) w_2(x) c_2$
- t<sub>1</sub>  $r_1(x)$  w<sub>1</sub>(x)  $r_1(y)$  w<sub>1</sub>(y)  $c_1$